## **SP**

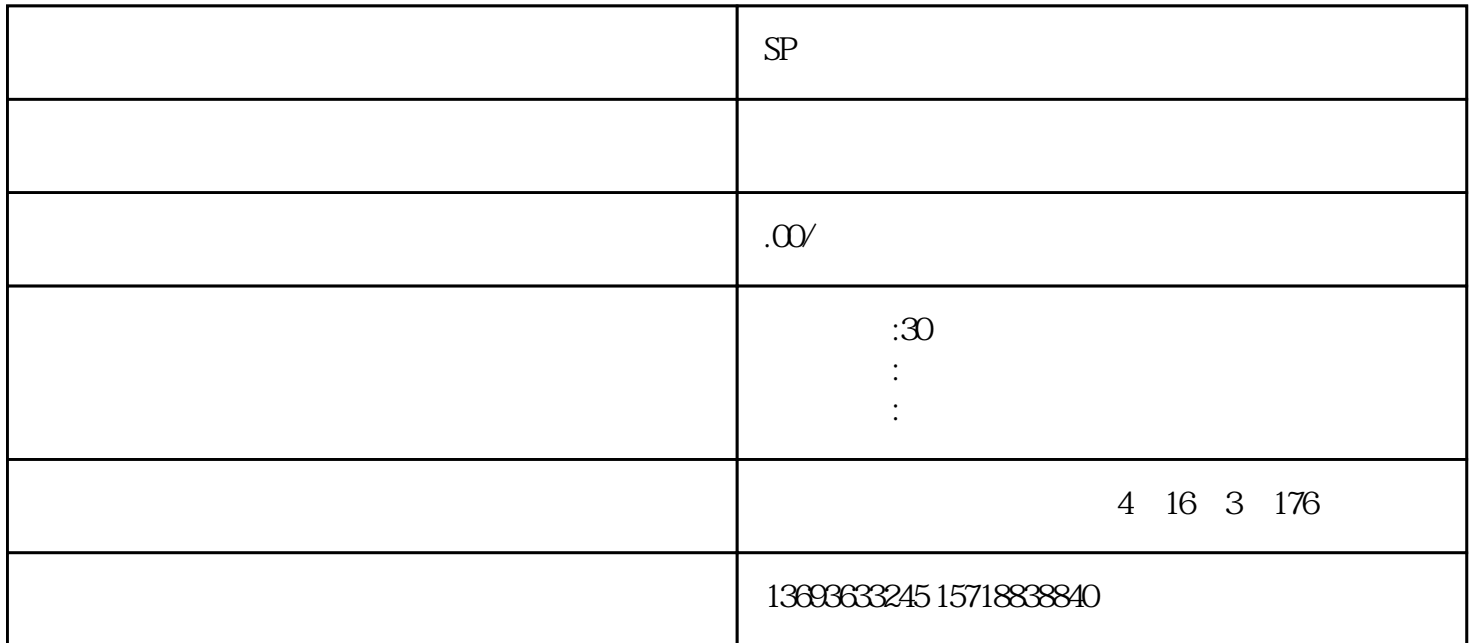

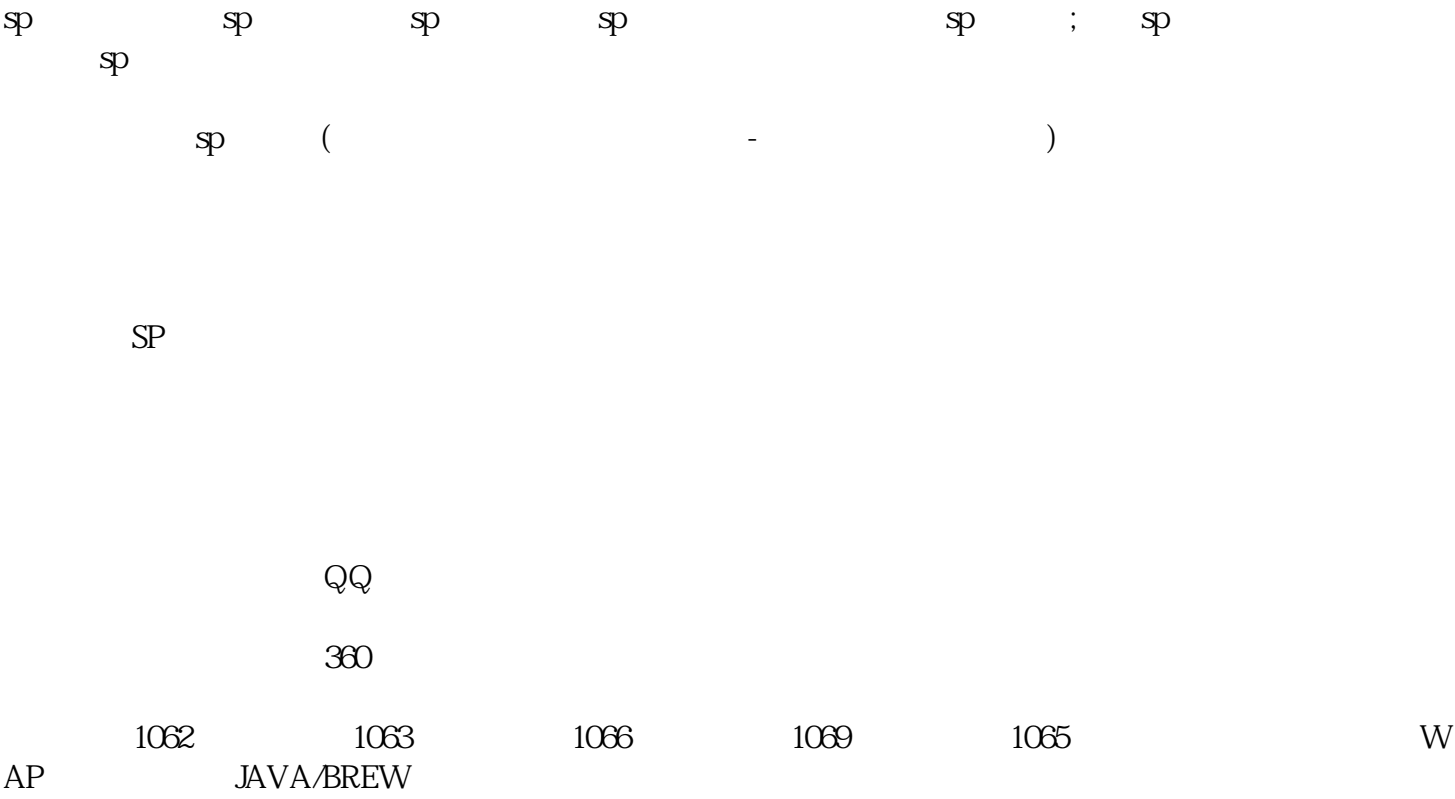

1  $1000$   $100$ ;

- $2$  ;  $3 \hspace{2.5cm} ;$
- $4$
- $5$  ; 6 and  $\ddot{\phantom{1}}$
- $7$
- 
- SP许可证的办理流程 1.
	- $2.$
- $3.$
- $4$
- $5\%$
- $6.$
- $7.$  SP  $\qquad$ ;